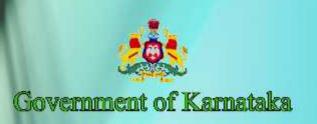

# Information and Communication Technology (ICI)

Workbook

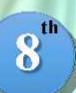

Standard

Level-III

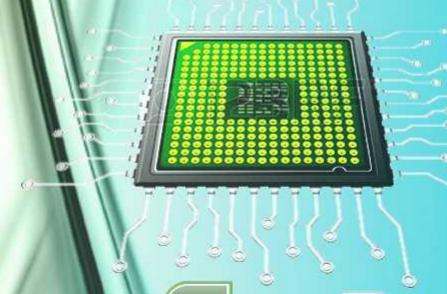

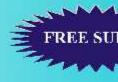

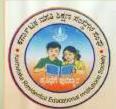

Karnataka Residential Educational Institutions Society

No-8, M.S.B-1, 6th and 7th Floor, Cunningham Road,

Bengaluru - 560052

Website: www.kreis.kar.nic.in, E-mail: edkreis@rediffmail.com

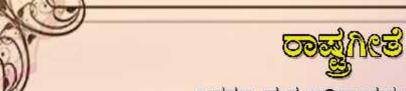

ಜನಗಣ ಮನ ಅಧಿನಾಯಕ ಜಯ ಹೇ ।

ಭಾರತ ಭಾಗ್ಯ ವಿಧಾತಾ ॥

ಪಂಜಾಬ ಸಿಂಧು ಗುಜರಾತ ಮರಾಠಾ ।

ದ್ರಾವಿಡ ಉತ್ಕಲ ವಂಗಾ ॥
ವಿಂಧ್ಯ ಹಿಮಾಚಲ ಯಮುನಾ ಗಂಗಾ ।

ಉಚ್ಛಲ ಜಲಧಿ ತರಂಗಾ ॥

ತವ ಶುಭ ನಾಮೇ ಜಾಗೇ ।

ತವ ಶುಭ ಆಶಿಷ ಮಾಗೇ ॥

ಗಾಹೇ ತವ ಜಯ ಗಾಥಾ ।
ಜನಗಣ ಮಂಗಳದಾಯಕ ಜಯ ಹೇ ॥

ಭಾರತ ಭಾಗ್ಯ ವಿಧಾತಾ ।
ಜಯ ಹೇ ಜಯ ಹೇ ಜಯ ಹೇ ॥
ಜಯ ಜಯ ಜಯ ಹಂ ಹೇ ॥

පුතුරෙකු්කක් කෘතුවෙ.

1. Title of the Book : 8th Standard, ICT- Workbook

2. Publisher and : Sri. M.R.Hiremath KAS
Copy Right Holder Executive Director,

Karnataka Residential Educational Institutions Society No-8, M.S.B-1, 6th and 7th Floor, Cunningham Road,

Bengaluru - 560 052

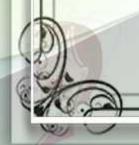

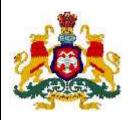

#### **GOVERNMENT OF KARNATAKA**

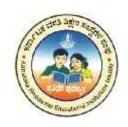

# INFORMATION AND COMMUNICATION TECHNOLOGY (ICT)

Workbook

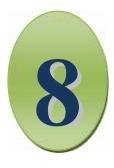

**EIGHTH STANDARD** 

LEVEL III

Karnataka Residential Educational Institutions Society
No -8, M.S.B -1, 6<sup>th</sup> and 7<sup>th</sup> Floor, Cunningham Road,
Bengaluru – 560 052

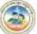

### CONTENTS

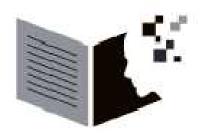

| SL.NO | NAME OF THE LESSON             | PAGE NO |
|-------|--------------------------------|---------|
| 01    | Overview of Level II           | 01      |
| 02    | Classification of computer     | 03      |
| 03    | Computer Organization          | 06      |
| 04    | Introduction to Word Processor | 10      |
| 05    | Formatting in Word Processor   | 12      |
| 06    | Introduction to Spreadsheet    | 15      |
| 07    | Formatting in Spreadsheet      | 18      |
| 08    | Proiects                       | 21      |

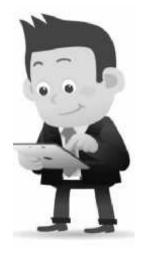

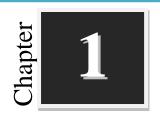

#### **Overview of Level II**

# Worksheets

#### I. Classify the following as Hardware and Software:

| Speaker | Tux Paint | Windows | CD        | Mouse   |
|---------|-----------|---------|-----------|---------|
| Linux   | Baraha    | RAM     | Biometric | Android |

| Hardware | Software |
|----------|----------|
|          |          |
|          |          |
|          |          |
|          |          |
|          |          |

#### **II.** Match the Following:

| Sl No | Generation | <b>Used Component</b> |  |
|-------|------------|-----------------------|--|
| 1.    | First      | Transistor            |  |
| 2.    | Second     | Microprocessor        |  |
| 3.    | Third      | Vacuum Tubes          |  |
| 4.    | Fourth     | VLSI                  |  |
| 5.    | Fifth      | Integrated Circuit    |  |

#### III. Complete the crossword puzzle:

| DO | W | N | : |
|----|---|---|---|
|    |   |   |   |

| 1  | T11 1         | parts of a comp  | 44                     | 111       |  |
|----|---------------|------------------|------------------------|-----------|--|
|    | I DE DOVETCAL | narre or a comi  | niiter evetem <i>i</i> | called ac |  |
| ι. | THE physical  | parts of a confi | Juici sysicili (       | cancu as  |  |
|    |               |                  |                        |           |  |

| 2. | ar | e used to | store da | ata and | informat | tion, son | igs, pictu | res etc. |
|----|----|-----------|----------|---------|----------|-----------|------------|----------|
|----|----|-----------|----------|---------|----------|-----------|------------|----------|

| 3.  |        | is a horizontal bar located at the bottom of the screen.         |        |                  |         |        |        |        |        |         |       |                       |         |         |       |      |
|-----|--------|------------------------------------------------------------------|--------|------------------|---------|--------|--------|--------|--------|---------|-------|-----------------------|---------|---------|-------|------|
| 4.  | A Set  | or collection of programs is known as software.                  |        |                  |         |        |        |        |        |         |       |                       |         |         |       |      |
| 5.  |        | is the raw information or basic facts that computer can process. |        |                  |         |        |        |        |        |         |       |                       |         |         |       |      |
| 6.  | The m  | main file management tool on Windows is                          |        |                  |         |        |        |        |        |         |       |                       |         |         |       |      |
| 7.  |        | is a GUI based operating system.                                 |        |                  |         |        |        |        |        |         |       |                       |         |         |       |      |
| 8.  |        |                                                                  | _ are  | e the s          | mall    | pictu  | res th | at rep | orese  | nt a fi | le, f | older, o              | r app   | licatio | n.    |      |
|     | ACRO   | SS:                                                              |        |                  |         |        |        |        |        |         |       |                       |         |         |       |      |
| 9.  |        |                                                                  | is     | the wo           | orksp   | ace th | nat ap | pears  | s whe  | en the  | ope   | rating s              | ystem   | is bo   | oted. |      |
| 10. |        |                                                                  | _ he   | lps yo           | u to o  | organ  | ize fi | les o  | n a co | mput    | er.   |                       |         |         |       |      |
| 11. | The bu | ıtton '                                                          | with   | the W            | indov   | vs log | go on  | the l  | eft co | orner ( | of th | e taskb               | ar is c | alled   |       |      |
| 12. |        |                                                                  | is a p | roces            | s of le | oadin  | g the  | oper   | ating  | syste   | m to  | the sys               | stem's  | s mair  | ı mem | ory. |
| 13. |        |                                                                  | _is a  | comn             | nand    | - line | base   | d ope  | ratin  | g syst  | em.   |                       |         |         |       |      |
| 14. |        |                                                                  | is U   | NIX I            | based   | l oper | ating  | Syst   | em.    |         |       |                       |         |         |       |      |
| 15. | People | who                                                              | use t  | he co            | mput    | er are | calle  | ed     |        | _•      |       |                       |         |         |       |      |
|     | 1      |                                                                  |        | _                |         |        |        |        | 7      |         |       |                       |         |         |       |      |
|     | 1      |                                                                  |        | $\mathbf{D}_{9}$ |         |        |        |        |        |         |       |                       |         |         | _     |      |
|     |        |                                                                  |        |                  |         |        |        |        |        |         |       |                       |         |         | 15    | 5    |
|     |        |                                                                  |        |                  |         |        |        |        |        |         |       | $^{2}\mathbf{F}_{10}$ |         |         |       |      |
|     | 3      |                                                                  |        |                  |         |        |        |        |        |         |       |                       |         | 1       |       |      |
|     | 4      |                                                                  |        | T                |         |        |        |        |        | 12      |       |                       |         | 11      |       |      |
|     |        |                                                                  |        |                  |         |        |        |        |        |         |       | 5                     |         | Т       |       |      |
|     |        |                                                                  |        |                  |         | 13     | 1      |        |        |         |       |                       |         | 1       |       |      |
|     |        | 1                                                                |        |                  |         | 13     |        |        |        |         |       |                       |         |         |       |      |
|     | 14     |                                                                  |        |                  | 6       | O      |        |        |        |         |       |                       |         |         |       |      |
| 7   | Ι      |                                                                  |        |                  |         |        |        | 1      | 1      |         |       |                       |         |         |       |      |
|     |        |                                                                  |        |                  |         |        | 8      |        |        | N       |       |                       |         |         |       |      |
|     |        |                                                                  |        |                  |         |        |        |        |        |         |       |                       |         |         |       |      |
|     |        |                                                                  |        |                  |         |        |        |        |        |         |       |                       |         |         |       |      |
|     |        |                                                                  |        |                  |         |        |        |        |        |         |       |                       |         |         |       |      |
|     |        |                                                                  |        |                  |         |        |        |        |        |         |       |                       |         |         |       |      |

(SOFTWARE, FOLDER, DOS, DATA, TASKBAR, START, ICON, WINDOWS, BOOTING, LINUX, COMPUTER, HARDWARE, FILES, DESKTOP, USER)

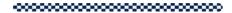

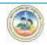

Chapter 2

#### **Classification of Computer**

# Worksheets

| I. | Fill in | the b | lanks | with | suitab | ole | words: |  |
|----|---------|-------|-------|------|--------|-----|--------|--|
|----|---------|-------|-------|------|--------|-----|--------|--|

| 1. | According to Purpose computers are classified into        | and |
|----|-----------------------------------------------------------|-----|
|    | ·                                                         |     |
| 2. | Analog computer operates by rather than counting.         |     |
| 3. | Digital computer converts the data into binary digits and |     |
| 4. | was India's first Supercomputer.                          |     |
| 5. | The first PC was developed by                             |     |

# II. Beside each of the following, write the data that is being measured or counted. State whether the device is analog or digital. The first one already done for you.

| Device                | Data           | Analog/Digital |
|-----------------------|----------------|----------------|
| Weather Vane          | Wind Direction | Analog         |
| Note Counting Machine |                |                |
| Mercury Thermometer   |                |                |
| Calculator            |                |                |

| Match the follow       | ing:                                                                                                    |                                                                                                    |
|------------------------|----------------------------------------------------------------------------------------------------|----------------------------------------------------------------------------------------------------|
| 1. Digital Alpha       | Super Computer                                                                                                    |                                                                                                    |
| 2. CDC 6600            | Micro Computer                                                                                                    |                                                                                                    |
| 3. PARAM               | Mini Computer                                                                                                    |                                                                                                    |
| 4. Laptop              | Main Frame                                                                                                    |                                                                                                    |
| Answer the follow      | wing questions in one or two sentences each:                                                                                                    |                                                                                                    |
| 1. List the types of l | Digital Computers.                                                                                                    |                                                                                                    |
|                        |                                                                                                    |                                                                                                    |
|                        |                                                                                                    |                                                                                                    |
| 2. Write any two fea   | atures of Mini Computers.                                                                                                    |                                                                                                    |
|                        |                                                                                                    |                                                                                                    |
| 3. Where the Hybrid    | d Computers are used?                                                                                                    |                                                                                                    |
|                        |                                                                                                    |                                                                                                    |
|                        |                                                                                                    |                                                                                                    |
| Answer the follow      | wing questions in three or four sentences each:                                                                                                    |                                                                                                    |
| 1. Write a note on A   | analog Computer.                                                                                                    |                                                                                                    |
|                        |                                                                                                    |                                                                                                    |
|                        |                                                                                                    |                                                                                                    |
|                        |                                                                                                    |                                                                                                    |
|                        | <ol> <li>Digital Alpha</li> <li>CDC 6600</li> <li>PARAM</li> <li>Laptop</li> <li>Answer the follow</li> <li>List the types of I</li> <li>Write any two feat</li> <li>Where the Hybrid</li> <li>Answer the follow</li> </ol> | 2. CDC 6600 Micro Computer  3. PARAM Mini Computer  4. Laptop Main Frame  Answer the following questions in one or two sentences each:  1. List the types of Digital Computers.  2. Write any two features of Mini Computers.  3. Where the Hybrid Computers are used?  Answer the following questions in three or four sentences each: |

| 2. | List any four features of Micro Computer.       |
|----|-------------------------------------------------|
|    |                                                 |
|    |                                                 |
|    |                                                 |
| 3. | Why Super Computers are used in research filed? |
|    |                                                 |
|    |                                                 |
|    |                                                 |

4. List the difference between Analog and Digital Computers

| Analog Computer | Digital Computer |
|-----------------|------------------|
|                 |                  |
|                 |                  |
|                 |                  |
|                 |                  |
|                 |                  |
|                 |                  |

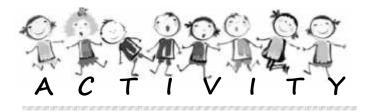

\*\*\*\*\*\*\*\*\*\*\*\*\*\*\*\*\*\*\*\*\*\*

- 1. Collect the pictures of Microcomputers.
- 2. Gather the information about Indian supercomputers.
- 3. **Group Activity:** Make a list of everyday objects and classify them based on a criterion.

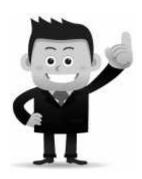

Chapter 3

#### **Computer Organization**

# Worksheets

| T  | Fill | in | the | hlanke | with  | suitable | words. |
|----|------|----|-----|--------|-------|----------|--------|
| ı. | ГШ   | Ш  | uie | DIAHKS | willi | Suitable | worus: |

|      | 1              | and _     |                | are commonly used input devices. |             |
|------|----------------|-----------|----------------|----------------------------------|-------------|
|      | 2. ALU perfo   | rms       |                | and                              | operations. |
|      | 3. Storage cap | pacity of | computer is m  | neasured in                      |             |
|      | 4              | Mem       | nory is placed | between CPU and main memory.     |             |
|      | 5              | is a      | nn example for | Volatile Memory.                 |             |
| II.  | Match the fe   | ollowin   | g:             |                                  |             |
|      | 1. 1 Byte      | -         | 1024 MB        |                                  |             |
|      | 2. 1 KB        | -         | 1024 B         |                                  |             |
|      | 3. 1 MB        | -         | 1024 GB        |                                  |             |
|      | 4. 1 GB        | -         | 1024 KB        |                                  |             |
|      | 5. 1 TB        | -         | 8 Bits         |                                  |             |
| III. | Expand the     | followi   | ng:            |                                  |             |
|      | 1. C.P.U -     |           |                |                                  |             |
|      | 2. A.L.U -     |           |                |                                  |             |
|      | 3. R.A.M -     |           |                |                                  |             |

|     | 4. | R.O.M                                                       |
|-----|----|-------------------------------------------------------------|
|     | 5. | H.D.D                                                       |
|     | 6. | C.D                                                         |
|     | 7. | D.V.D                                                       |
| IV. | Aı | nswer the following questions in one or two sentences each: |
|     | 1. | List the basic units of Computer.                           |
|     |    |                                                             |
|     | 2. | What are the functions of Control Unit?                     |
|     |    |                                                             |
|     | 3. | What is Peripheral Device?                                  |
|     |    |                                                             |
|     | 4. | List the two types of Computer Memory.                      |
|     |    |                                                             |
|     |    |                                                             |
|     | 5. | Give examples for Secondary Memory.                         |
|     |    |                                                             |
|     |    |                                                             |

V.

| three or four sentences each:  |
|--------------------------------|
| mice of four periodices cueri. |
|                                |
|                                |
|                                |
|                                |
|                                |
| d labal it parts               |
| d label it parts.              |
|                                |
|                                |
|                                |
|                                |
|                                |
|                                |
|                                |
|                                |
|                                |
|                                |
|                                |
|                                |
|                                |
|                                |
| ary Memory.                    |
| Secondary Memory               |
|                                |
|                                |
|                                |

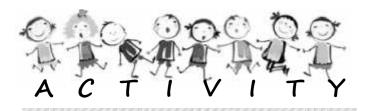

- 1. Make a chart of the block diagram of a computer and display it in the computer lab.
- 2. Make a poster of secondary memory storage devices. List out the tips for Care and handling of removable media.

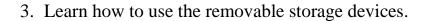

4. Gather picture and information about the storage capacity of the secondary storage devices.

\*\*\*\*\*\*\*\*\*\*\*\*\*\*\*\*\*\*\*

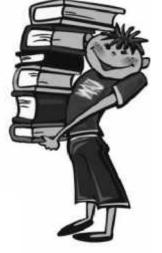

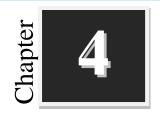

# Introduction to Word Processor

# Worksheets

| T  | Fill | in | the | hlar | ıkc  | with | cuite  | hle   | word | le  |
|----|------|----|-----|------|------|------|--------|-------|------|-----|
| 1. |      |    | uic | mai  | 11/2 | VV   | 2011/2 | 11)15 | wuit | 15. |

| 1. | program allows you to create letters and reports.              |
|----|----------------------------------------------------------------|
| 2. | button is located on upper-left corner of the window.          |
| 3. | The bar displays the name of the currently active document.    |
| 4. | and are the two scroll bars present in the word window.        |
| 5. | The is the area in the document window where we type the text. |
| 6. | In word option is used to preview the document.                |

#### II. Identify following icons:

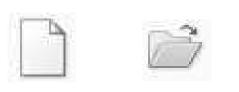

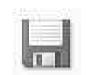

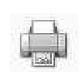

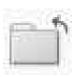

1.\_\_\_\_

2. \_\_\_\_\_

3. \_\_\_\_\_

4. \_\_\_\_\_

5.\_\_\_\_

#### **III.** Match the following:

| 1. | Ctrl + N | Print |  |
|----|----------|-------|--|
| 2. | Ctrl + S | Close |  |
| 3. | Ctrl + P | Save  |  |
| 4. | Ctrl + O | New   |  |
| 5. | Ctrl + W | Open  |  |

#### IV. Answer the following questions in one or two sentences each:

| 1. | What is Word processing?                       |
|----|------------------------------------------------|
|    |                                                |
| 2. | List any two features of Word Processor.       |
|    |                                                |
| 3. | Write the steps to create a new Word document? |
|    |                                                |
| 4. | What is print preview?                         |
|    |                                                |

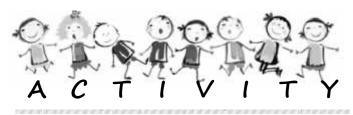

\*\*\*\*\*\*\*\*\*\*\*\*\*\*\*\*\*\*\*\*\*\*\*

- 1. Write an essay on Environmental pollution with a minimum of 100 words and save with an appropriate name.
- 2. Write the passage about a famous personality in India, save it in a specific location and print the same.

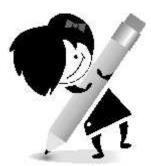

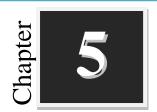

# Formatting in Word Processor

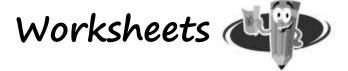

| T  | Fill | in | the | hlan | ıkç  | with | cuita  | hle   | wor | de. |
|----|------|----|-----|------|------|------|--------|-------|-----|-----|
| 1. |      |    |     | mai  | 11/2 | VV   | 511114 | II)IC | ww  | 15. |

|    | I III III the blanks with ballable words.                               |                |             |  |  |  |
|----|-------------------------------------------------------------------------|----------------|-------------|--|--|--|
| 1. | . The is a temporary holding area of information.                       |                |             |  |  |  |
| 2. | A. A is the text that is added to the top margin of every page.         |                |             |  |  |  |
| 3. | 3. To find a particular word or piece of text, you can use the command. |                |             |  |  |  |
| 4. | 4. Proper arrangement of text and objects are called                    |                |             |  |  |  |
| 5. | Default font face                                                       | in Microsoft w | ord 2007 is |  |  |  |
| M  | Match the following:                                                    |                |             |  |  |  |
| 1. | Ctrl + X                                                                | Paste          |             |  |  |  |
| 2. | Ctrl + B                                                                | Copy           |             |  |  |  |
| 3. | Ctrl + V                                                                | Bold           |             |  |  |  |
| 4. | Ctrl + I                                                                | Underline      |             |  |  |  |
|    | G. 1. G                                                                 | Italia         |             |  |  |  |
| 5. | Ctrl + C                                                                | Italic         | <del></del> |  |  |  |

#### **III.** Circle the correct options:

1. The words which are in "Italic".

New Open Save Print

II.

| 2.         | The wo  | rds which   | are in "Bold".   |                |                 |         |
|------------|---------|-------------|------------------|----------------|-----------------|---------|
|            | Cut     | Copy        | Paste            | <u>Undo</u>    |                 |         |
| 3.         | The wo  | rds which   | are same in sa   | me "Font type  | and Font Size". |         |
|            | Keybo   | ard         | Mouse            | Scanner        | Web camera      |         |
|            | Monit   | or          | Printer          | Speaker        | Plotter         |         |
| Aı         | nswer t | he follov   | ving questio     | ns in one or   | two sentences   | s each: |
| 1.         | What is | s Clipboard | 1?               |                |                 |         |
|            |         |             |                  |                |                 |         |
| _          |         |             |                  |                |                 |         |
| 2.         | Briefly | explain fo  | nt face and fon  | nt size.       |                 |         |
| _          |         |             |                  |                |                 |         |
| _          |         |             |                  |                |                 |         |
| _          |         |             | xt bold and ital | lio?           |                 |         |
| ٦.         | 110w yc | ou make te  | at bold and ital | ne:            |                 |         |
| _          |         |             |                  |                |                 |         |
| _          |         |             |                  |                |                 |         |
| 4.         | What a  | re headers  | and footers? H   | low do you ins | ert it?         |         |
| _          |         |             |                  |                |                 |         |
| _          |         |             |                  |                |                 |         |
| <b>5</b> . | Explain | about line  | e spacing.       |                |                 |         |
|            |         |             |                  |                |                 |         |

| _  |                                                  |  |
|----|--------------------------------------------------|--|
| 6. | How you write CO <sub>2</sub> in Word Processor? |  |
|    |                                                  |  |
| _  |                                                  |  |

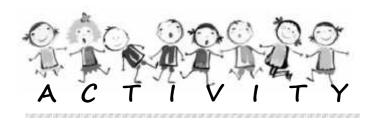

- 1. Write a paragraph about human heart and perform the following operations:
  - a. Change the font face to Verdana and font size to 12
  - b. Find the word 'blood' using *find* option and change its color to red.
  - c. Save the document as 'Heart'.
  - d. Make use of Bold, Italic and Underline features in the text to highlight the important words.
- 2. Observe the fonts in newspapers, magazines, story books and everything that you read. Collect the articles with fonts you like most.
  - with tudents and their classes. Print
- 3. Prepare a poster showing your house name, leaders, students and their classes. Print and display it on your dormitory door.
- 4. **Group Activity**: Make a group of five students. Collect mathematical formulas and chemical equations and prepare a list.
- 5. **Group Activity**: Make a group of five students prepares charts about cleanliness, quotes, safety precautions, etc., display them in your classroom.

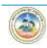

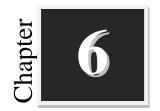

#### **Introduction to Spreadsheet**

# Worksheets 🌉

| T  | D:II | in | tha | hlan | lza | with | suita | hla | TTON | la. |
|----|------|----|-----|------|-----|------|-------|-----|------|-----|
| I. | rIII | Ш  | ıne | Diai | IKS | WILI | Sunta | nie | word | IS: |

- 1. A spreadsheet is a grid of \_\_\_\_\_ and \_\_\_\_
- 2. In a new worksheet the address of the Active Cell is \_\_\_\_\_
- 3. By default, the workbook contains \_\_\_\_\_ sheets
- 4. Non-adjacent cells can be selected by holding \_\_\_\_\_ key and clicking.
- 5. Single clicking the column label will select \_\_\_\_\_

#### Study the following Spreadsheet and answer the following: II.

|   | A            | U.      | - 2     | U     | 1     |             | G      | .11 | 1        | 1     | K     |
|---|--------------|---------|---------|-------|-------|-------------|--------|-----|----------|-------|-------|
| ı |              |         |         |       | Mar   | ks Hegister |        |     | -200 3   | 28 13 |       |
| 2 | Student Name | Kannada | English | Hindl | Maths | Science     | Social | P.E | Computer | Music | Total |
| 3 | Anil         | 90      | 84      | 80    | 98    | 85          | 75     | 90  | 92       | 95    | 789   |
| 4 | Bhavana      | .94     | 90      | 85    | 95    | 85          | 82     | 80  | 91       | 96    | 802   |
| 5 | Chand        | 85      | 82      | 88    | 92    | 78          | 80     | 84  | 81       | 83    | 754   |
| ь | David        | 91      | 95      | 85    | 86    | 84          | 90     | 92  | 95       | 82    | 803   |
| 7 |              |         |         |       |       |             |        |     |          |       |       |

- 1. The data in Active Cell is \_\_\_\_\_
- 2. The value in cell K6 is \_\_\_\_\_

| 1. | Define cell.                                                                                          |
|----|----------------------------------------------------------------------------------------------------|
| 2. | What is active cell?                                                                                  |
| 3. | What is the function of formula bar?                                                                  |
| 4. | Write the steps to create a new workbook.                                                             |
| 5. | What is cell merging?                                                                                 |
|    | nswer the following questions in three or four sentences each:  List any four features of Spreadsheet |

| 2. | Write a short note on Auto Fill.        |
|----|-----------------------------------------|
|    |                                         |
|    |                                         |
|    |                                         |
| 3. | Write the steps to rename a worksheet.  |
|    |                                         |
|    |                                         |
|    |                                         |
| 4. | Write the steps to wrap text in a cell. |
|    |                                         |
|    |                                         |
|    |                                         |

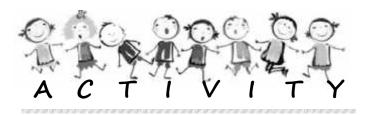

- 1. Create a spreadsheet for attendance register of your class.
- Create a spreadsheet with the details of the students in your class. (Use Roll No. Name, Date of Birth, Address, and Contact No. columns)
- 3. Create a spreadsheet for your class timetable.

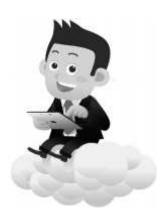

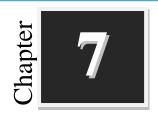

#### **Formatting to Spreadsheet**

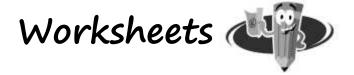

#### I. Identify the following Icons:

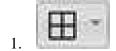

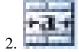

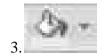

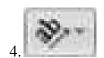

#### II. Match the following:

- 1. COUNT() Unknown formula
- 2. SUM() Finds the least number in the range
- 3. AVERAGE() Counts the number of selected cells with data
- 4. MAXIMUM() Finds the sum of numbers
- 5. MIN() Finds the average of numbers.

#### III. Study the following spreadsheet and predict the result of the functions:

| A             | В                                 | С                                                                           | D                                                                                                    |
|---------------|-----------------------------------|-----------------------------------------------------------------------------|----------------------------------------------------------------------------------------------------|
|               | Shopping                          | List                                                                        |                                                                                                    |
| Item          | Price/Unit                        | Quantity                                                                    | Amount                                                                                                    |
| Notebook      | 20                                | 10                                                                          | 200                                                                                                    |
| Pen           | 10                                | 2                                                                           | 20                                                                                                    |
| Pencil        | 5                                 | 1                                                                           | 5                                                                                                    |
| Drawing Sheet | 5                                 | 5                                                                           | 25                                                                                                    |
| Geometry Box  | 50                                | 1                                                                           | 50                                                                                                    |
|               | Total                             |                                                                             |                                                                                                    |
|               | Notebook Pen Pencil Drawing Sheet | Item Price/Unit Notebook 20 Pen 10 Pencil 5 Drawing Sheet 5 Geometry Box 50 | Shopping List           Item         Price/Unit         Quantity           Notebook         20         10           Pen         10         2           Pencil         5         1           Drawing Sheet         5         5           Geometry Box         50         1 |

| 2. | =D3<br>=COUNT(A3:A7)<br>=COUNT(C3:C7)<br>=MIN(B3:B7) |                  |                  |             |
|----|------------------------------------------------------|------------------|------------------|-------------|
| 5. | =SUM(D3:D7)                                          |                  |                  | IL          |
| Aı | nswer the following                                  | questions in     | one or two sente | ences each: |
| 1. | Name the two types of                                | alignment.       |                  |             |
|    |                                                      |                  |                  |             |
|    |                                                      |                  |                  |             |
| 2. | Define function.                                     |                  |                  |             |
|    |                                                      |                  |                  |             |
|    |                                                      |                  |                  |             |
| 3. | Write a general form o                               | f average functi | on.              |             |
|    |                                                      |                  |                  |             |
|    |                                                      |                  |                  |             |
| 4. | What is the use of cour                              | nt function?     |                  |             |
|    |                                                      |                  |                  |             |
|    |                                                      |                  |                  |             |
| 5. | Explain the AutoSum                                  | feature of Excel |                  |             |

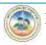

IV.

| 6. | Name the basic functions of Excel. |  |  |  |  |  |  |  |  |
|----|------------------------------------|--|--|--|--|--|--|--|--|
|    |                                    |  |  |  |  |  |  |  |  |

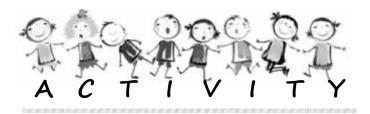

1. Cost price and selling price of some fruits are given below:

| Fruit  | Cost Price<br>(Per KG) | Selling Price<br>(Per KG) | Profit | Percentage<br>Profit |
|--------|------------------------|---------------------------|--------|----------------------|
| Apple  | 80                     | 90                        |        |                      |
| Banana | 25                     | 45                        |        |                      |
| Mango  | 20                     | 25                        |        |                      |
| Orange | 25                     | 30                        |        |                      |

Design a spreadsheet to calculate profit and percentage of profit for each fruit.

(Hint: **Profit**=Selling price-Cost price, **Percentage Profit** =(Profit/Cost Price)\*100)

- 2. Design a spreadsheet to calculate total and average marks scored in an exam of each student in your class.
- 3. Use the same spreadsheet you have designed in the activity 2 and Find out the top scorer in individual subjects and the whole class.

(Hint: Use MAX() function)

4. Design a spreadsheet for multiplication table using auto fill.

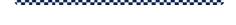

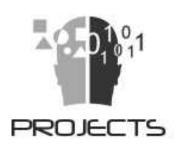

- 1. Design a model of Block diagram of a computer.
- 2. Collect the information and picture about Blu-ray Disc.
- 3. Determine and prepare a report about the configuration of a computer in your lab.
- 4. Prepare your "Bio-Data" using the word processor.
- 5. You have to make an announcement for a picnic and put it up on the school notice board. Use the different formatting options and prepare the text.
- 6. Prepare a Salary Bill using a spreadsheet for below-mentioned data.

| Sl<br>No    | Designation  | Basic    | HRA | DA  | MA     | Gross | PT     | LIC     | Total<br>Ded | Net<br>Pay |
|-------------|--------------|----------|-----|-----|--------|-------|--------|---------|--------------|------------|
| 01          | Principal    | 22800.00 | 10% | 32% | -      |       | 200.00 | 1611.00 |              |            |
| 02          | Asst Teacher | 17650.00 | 10% | 32% | 100.00 |       | 200.00 | 617.00  |              |            |
| 03          | Warden       | 14550.00 | 10% | 32% | 100.00 |       | 200.00 | 500.00  |              |            |
| 04          | Staff Nurse  | 16000.00 | 10% | 32% | 100.00 |       | 200.00 | 1200.00 |              |            |
| 05          | Cook         | 8000.00  | -   | -   | -      |       | -      | -       | -            |            |
| Grand Total |              |          |     |     |        |       |        |         |              |            |

Note: HRA= Basic \* 10%

DA= Basic \* 32%

Gross = Basic + HRA+DA+MA

Total Deduction = PT+LIC

Net Pay= Gross – Total Deduction

#### Chapter IV

#### DIRECTIVE PRINCIPLES OF STATE POLICY

#### Arricle 36-51

- To secure the right of all men and women to an adequate means of livelihood;
- To ensure equal pay for equal work;
- To make effective provision for securing the right to work, education and to public assistance in the event of unemployment old age, sickness and disablement;
- To secure to workers a living wage, humane conditions of work, a decent standard of life, etc;
- To ensure that the operation of the economic system does not result in the concentration of wealth;
- To provide opportunities and facilities for children to develop in a healthy manner;
- To provide free and compulsory education for all children up to 14 years of age;
- To promote educational and economic interest of scheduled castes, scheduled tribes and other weaker sections;
- To organize village panchayats;
- To separate judiciary from the ex¬ecutive;
- To promulgate a uniform civil code for the whole country;
- To protect national monuments;
- To promote justice on a basis of equal opportunity;
- To provide free legal aid;
- To protect and improve environment and forests and wildlife;
- To promote international peace and security;
- To promulgate a uniform civil code for the whole country;
- To settle international disputes by arbitration.

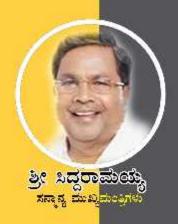

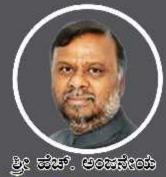

ಮಾನ್ಯ ಸಮಾಜ ಕಲ್ಯಾಣ ಮತ್ತು ಹಿಂದುಳಿದ ವರ್ಗಗಳ ಕಲ್ಕಾಣ ಸಚಿವರು ಹಾಗೂ ಅವ್ಯಕ್ಷದು, ಕವ.೩.ಸಂ.ಸಂಘ

### ब्रुप्टक्षित्रं स्थानमञ्जून

ಸಾಮಾಜಿಕವಾಗಿ, ಶೈಕ್ಷಣಿಕವಾಗಿ, ಆರ್ಥಿಕವಾಗಿ ಹಿಂದುಳಿದ ಗ್ರಾಮೀಣ ಪ್ರವೇಶದ ಪಠಿಶಿಷ್ಟ ಜಾತಿ, ಪಠಿಶಿಷ್ಟ ವರ್ಗ ಮತ್ತು ಹಿಂದುಳಿದ ವರ್ಗಗಳ ಪ್ರತಿಭಾವಂತ නිකැඹුମඹ් ගිනුස් බහසාසූස් වස්ක වැස්සේ ගස්සන්මයේ ජනාවස් පාසු න්නෑ විටක් ක්රීමාරක් 359 ක්රීමාසිදු ක්ලනමෝ, 1115 එමලුමා මානි ස්ස්<sub>ලි</sub>ක්රි ක්ෂෝ 05 පසුණ එකාව කාසස්හෝ ක්ෂ්ව නාඡ්ර්ණ න්වේක්ෂේ ಒස්සූ 479 ವಸತಿ ಶಾಲೆಗಳನ್ನು ಸ್ಥಾಪಿಸಲಾಗಿವೆ. ಈ ವಸತಿ ಶಾಲೆಗಳಲ್ಲಿ ವಿದ್ಯಾರ್ಥಿಗಳಿಗೆ ಉಚಿತವಾಗಿ ಊಟ, ವಶತಿ ಹಾಗೂ ಗುಣ ಮಟ್ಟವ ಶಿಕ್ಷಣವನ್ನು ನೀಡುವ ಕಾರ್ಯಚಟುವಟಕೆಗಳನ್ನು ನಿರ್ವಹಿಸಲಾಗುವುದು.

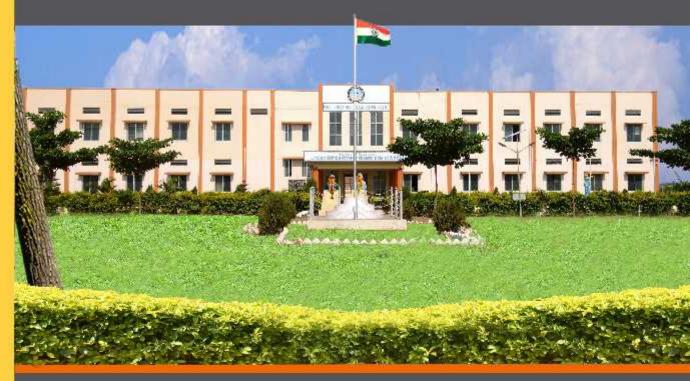

ವಸತಿ ಶಾಲೆಗಳನ್ನು ಕೇಂದ್ರ ಸರ್ಕಾರದ ಜವಾಹರ್ ನವೋದಯ ಕೇಂದ್ರೀಯ ವಸತಿ ಶಾಲೆಗಳ ಮಾದರಿಯಲ್ಲಿ ಸ್ವಾಪಿಸಲಾಗಿದೆ, ಹಾಗೂ ಈ ವಸತಿ ಶಾಲೆಗಳು ಸಾಮಾಜಿಕ ಮತ್ತು ಶೈಕ್ಷಣಿಕ ಶೋಷಣೆಗೆ ಒಳಪಟ್ಟ ಜನಾಂಗದವರಿಗೆ ಗುಣಮಟ್ಟದ ಶಿಕ್ಷಣ ನೀಡಿ ಉನ್ನತ ವ್ಯಾಸಂಗಕ್ಕೆ ಅನುಕೂಲ ಮಾಡಿಕೊಟ್ಟು ಸಾಮಾಜಿಕ ಸಮಾನತೆ ಸಾಧಿಸುವ ಉದ್ದೇಶದಿಂದ ಕಾರ್ಯನಿರ್ವಹಿಸುತ್ತಿರುವುದು ಹರ್ಷದಾಯಕವಾಗಿದೆ.

ඵුද <mark>ක්කෙතෙක්</mark>ව හස්ද්මණත, <sub>කළුණු</sub>

ಕಾರ್ಯದರ್ಶಿ, ಸಮಾಜ ಕಲ್ಯಾಣ ಇಲಾಖೆ ಹಾಗೂ ಉಪಾಧ್ಯಕ್ಷರು, ಕೃಪ್ಪತ್ರಿಸಂ,ಸಂಘ

මුද කල,පත?, සංවැක්කේ, <sub>සිපුණු</sub> ಕಾರ್ಯನಿರ್ವಾಹಕ ನಿರ್ದೇಶಕರು ಕ್ರಮತ್ರಿ ಸಂಸಂಘ